# **Tvheadend - Feature #3104**

# **Option for disable a scheduled record**

2015-09-23 12:13 - F. J.

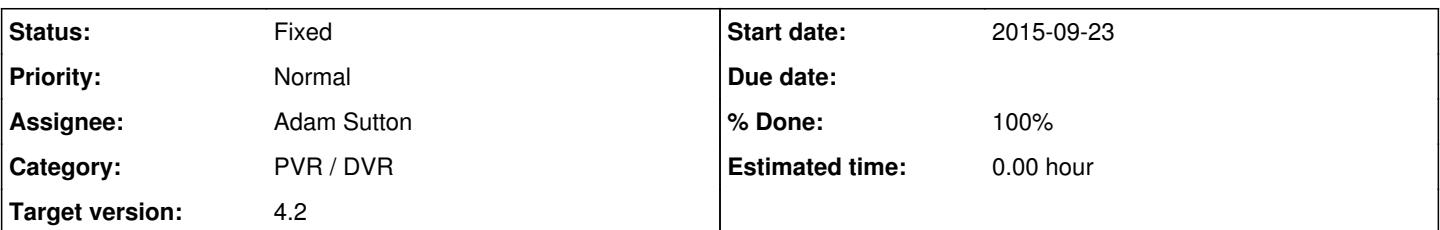

## **Description**

Hello. I use kodi as frontend for vdr but I plan to migrate my backend to tvheadend for simplicity and continuity. I noticed there are no options for disable a scheduled record instead of delete it. For example, suppose an autorecord has scheduled 6 recordings, but when I revise them I don't want to record 2 of them. If I delete them, after some minutes or a power cycle (I've got configured it for powersave on idle) the recordings are scheduled again.

In kodi pvr client there is a option to disable one scheduled recording, and it works ok on vdr (I have it working but, outdated...), but nothing happens on tvheadend when used.

It will be very usefull to have this option (at least for me).

Thanks in advice.

## **Associated revisions**

### **Revision fa579537 - 2015-09-25 15:14 - Jaroslav Kysela**

DVR: implement enabled flag for DVR entry, fixes #3104

### **Revision d09aacab - 2015-09-26 18:42 - Jaroslav Kysela**

DVR: autorec - remember disabled events during reschedule, fixes #3104

## **Revision b51867f5 - 2015-10-06 10:52 - Jaroslav Kysela**

DVR: handle enable flag at start of a recording, fixes #3104

### **History**

## **#1 - 2015-09-23 15:04 - Jaroslav Kysela**

*- Target version set to 4.2*

### **#2 - 2015-09-25 17:15 - Jaroslav Kysela**

- *Status changed from New to Fixed*
- *% Done changed from 0 to 100*

Applied in changeset [tvheadend|fa5795379980546c76c5686633215a56d72365b4.](https://tvheadend.org/projects/tvheadend/repository/revisions/fa5795379980546c76c5686633215a56d72365b4)

### **#3 - 2015-09-26 17:56 - F. J.**

Jaroslav Kysela wrote:

Applied in changeset [tvheadend|fa5795379980546c76c5686633215a56d72365b4.](https://tvheadend.org/projects/tvheadend/repository/revisions/fa5795379980546c76c5686633215a56d72365b4)

The option works as expected but when tvheadend restarts (for example when wake up after a period of power off) autorecorders still reschedule recordings that have been disbled. It will be much better not to reschedule them, because we have "explicit" disabled them.

Thanks again.

### **#4 - 2015-09-26 20:44 - Jaroslav Kysela**

Good point. Fixed in v4.1-486-gd09aaca -

<https://tvheadend.org/projects/tvheadend/repository/revisions/d09aacab3a820b219b6e1dd3c869ee294575eee0/diff/>

## **#5 - 2015-10-06 10:09 - Oliver Kötter**

Am I right that disabled entries are moved to failed recordings? I think this is not a great solution ;). Status is "File missing". OK, the file is really missing because the recording would be in the future, so....

How do I reenable this entry? Deleting it from failed recordings?

### **#6 - 2015-10-06 10:31 - F. J.**

Oliver Kötter wrote:

Am I right that disabled entries are moved to failed recordings? I think this is not a great solution ;). Status is "File missing". OK, the file is really missing because the recording would be in the future, so....

How do I reenable this entry? Deleting it from failed recordings?

I agree too. It will be nice to keep them in upcoming recordings if they are "running now" or in the future. The client soft must be able to reenable it. Kodi client for example offers that option.

## **#7 - 2015-10-06 12:53 - Jaroslav Kysela**

OK. Moved the enabled flag evaluation when the recordings start. Check v4.1-547-gb51867f .